### *1. செயற்க*

### 2,3 **மகிப்பெண்**

### *1. துணைநி என்றி என்?*

*ஒர குிிப் செயுை மபண் மபண் செயயி ்யன்ண் சுய ைநி சொறகதிய துணைநி எ்ி்ண்.* <u>2,3 மதிப்பெண்</u><br>1. துணைநிரல் என்<br>ஒரு குறிப்பிட்ட<br>நிரல் தொகுதியே<br>2. நிரலாக்க மொழி<br>\* செயற்கூறு என்<br>\* மொற்கூறு என் ) **என்ன?**<br>லை மீண்டும் மீண்டும் செய்யப் பயன்படும் சிறிய<br>ணநிரல் எனப்படும்.<br>**பொறுத்து செய்றகூறுவை வரையறுக்கவும்?**<br>குறிமுறையின் ஒரு அலகு ஆகும்.<br>ரவைகளின் மீது செயல்பட்டு நிலையான<br>கிறது. <u>2,3 மதிப்பெண்</u><br>1. துணைநிரல் எ<br>ஜரு குறிப்பிட்ட<br>நிரல் தொகுதி<br>2. நிரலாக்க மொ<br>\* செயற்கூறு எ<br>\* மொற்கூறு எ<br>\* மாறிகள் மற்<sub>!</sub> ல் எ**ன்ன?**<br>யலை மீண்டும் மீண்டும் செய்யப் பயன்படும் சிறிய<br>ணைநிரல் எனப்படும்.<br>**ப் பொறுத்து செய்றகூறுவை வரையறுக்கவும்?**<br>நு குறிமுறையின் ஒரு அலகு ஆகும்.<br>காவைகளின் மீது செயல்பட்டு நிலையான<br>நகிறது.

### *2. ைநைறாக சமறிுயி ச்றகதத செய்்குற றுநயகாக்்?*

*\* செயற்க என்த குறு்ுன ஒர அைக ஆக்.*

*\* மறுகக மறக் ிகறுறகின மத செயி்பண ைுையற் சறிிபு்த ொரு்த.*

### *3. இு்றக், செயி்ணததொி ிறக்ணததக.*

*இு்றக் : ஒர ச்றரக செயயா்்ய ந்ற்ாுகுய றுநயகாக்த. ஆ்றி அறறு் உபுமுி செயயா்்யத இிுை.* வரையறுக்கறது.<br>இல்லை.<br>**செயல்படுத்துதல்**<br>கட்டளைகளை<br>4. Pure மற்றும் impu<br><u>Pure செயற்கூறு</u><br><u>Pure செயற்கூறு</u><br>\* திருப்பி அனுப்ப ால் அவற்றை உண்மையில் செய்யக்கூடியது<br>உழுகத்தில் வரையறுக்கப்பட்டுள்ள<br>மேற்றுகிறது.<br>**யற்கூற்றை வேறுபடுத்துக.**<br>பெர் முற்றிலும் அளபுருக்களைப் பொறுத்து வரையறுக்கறு<br>இல்லை.<br>**செயல்படுத்துத**<br>கட்டளைகலை<br>4. Pure மற்றும் im<br><u>Pure செயற்கூ</u><br>\* திருப்பி அனு னால் அவற்றை உண்மையில் செய்யக்கூடியது<br>}டைமுகத்தில் வரையறுக்கப்பட்டுள்ள<br>pறவேற்றுகிறது.<br>**)சயற்கூற்றை வேறுபடுத்துக.**<br>மதிப்பு முற்றிலும் அளபுருக்களைப் பொறுத்து

**செயல்படுத்துதல்**: இடைமுகத்தில் வரையறுக்கப்பட்டுள்ள கட்டளைகளை நிறைவேற்றுகிறது.

### *4. Pure மறக் impure செயற்று் ிறக்ணததக.*

*Pure செயற்க*

*\* தரிி அனிப் மதிப றறு்் அடபராகுடி ச்றகதத அுமய்*

*\* அடபராகுட மறற்் செயயறத*

### *impure செயற்க*

*\* தரிி அனிப் மதிப றறு்் அடபராகுடி ச்றகதத அுமயறத* ் திருப்பி அனுப்ப்<br>அமையாது<br>உன்புருக்களை<br>5 மதிப்பெண்<br>5 மதிப்பெண்<br>1. பின்வரும் நிரலி<br>Let rec god a<br>Let rec god a நிப்பு முற்றிலும் அளபுருக்களைப் பொறுத்து $\mathbf{w}$ ம் செய்யும்.<br>மும் செய்யும்.<br>cd b (a mod b) else return a ் திருப்பி அனு<br>அமையாது<br>சினபுருக்கன<br><u>5 ம**திப்பெண்**<br>1. பின்வரும் நிரல்</u><br>Let rec gou மதிப்பு முற்றிலும் அளபுருக்களைப் பொறுத்து $\neg$ ற்றம் செய்யும்.<br>|<br>|-<br>| and as along the return as along the return as along the return as along the return as along the return as along the return as along the return as along

*\* அடபராகுட மறற்் செயய்.*

### 5 **மகிப்பெண்**

- *1. ினறர் ைநரி*
	- *Let rec gcd a g : =*

*If b<>0 then gcd b (a mod b) else return a*

- *(அ) செயற்கூன ச்யர : gcd*
- *(ஆ) ொற்சறச செயற்க ்றக : let rec gcd a b:=*
- *(இ) அடபராகக சகறப் மறுுன ச்யர : a மறக் b*
- *(ஈ) செயற்குற ொற்சறசாக அுசாக் ்றக : gcd b ( a mod b )* ற்சுழற்சிக்கு அழைக்கும் கூற்று : gcd b ( a mod b )<br>டிவுக்கு கொண்டுவரும் கூற்று : return a<br>டிவுக்கு கொண்டுவரும் கூற்று : return a
- $(2)$  தற்சுழற்சியை முடிவுக்கு கொண்டுவரும் கூற்று : return a (ஈ) செயற்கூறுவை<br>(உ) தற்சுழற்சியை<br>. ஈழற்சிக்கு அழைக்கும் கூற்று : gcd b ( a mod b )<br>வுக்கு கொண்டுவரும் கூற்று : return a<br> (ஈ) செயற்கூறுன<br>(உ) தற்சுழற்சியை<br>.

### *2. ொந் அரறமறாக்*

### *2,3 மதிச்ப*

### *1. ொந் அரறமறாக் றுக என்றி என்?*

*ிொுறயற் ூறநரகுட மு்தத அறசயமற்றறு் மபண்* <mark>அிப்பெண்</mark><br>வு அருவமாக்கம் வகை என்றால் என்ன?<br>வையற்ற விவரங்களை மறைத்து அவசியமானவற்றை<br>ரங்கும் செயல்முறை ஆகும்.<br>க்கிகள் மற்றும் செலக்டர்கள் வேறுபடுத்துக.<br>பூக்கி செய்றகூறுகள், அருவமாக்கம் தரவு வகையை க<br>பன்படுகிறது.<br>செலக்டர் செய ப**திப்பெண்**<br>ந**ரவு அருவமாக்கம் வகை என்றால் என்ன?**<br>3தவையற்ற விவரங்களை மறைத்து அவசியமானவற்க<br>வழங்கும் செயல்முறை ஆகும்.<br>ஆ**க்கிகள் மற்றும் செலக்டர்கள் வேறுபடுத்துக.**<br>ஆக்கி செய்றகூறுகள், அருவமாக்கம் தரவு வகையை<br>பயன்படுகிறது.<br>செலக

### *றசரக் செயிறு் ஆக்.2.ஆாுகக மறக் செைா்ரகக ிறக்ணததக.*

*\* ஆாு செய்்ககக, அரறமறாக் ொந் றுகுய கப்ுமாகி ்யன்ணு்த.* ை<br>வின்ற<br>பெர்க்கப் ்டும்<br>-<br>மைக்கப்<br>ந்து

 $^*$  செலக்டர் செயற்கூறுகள். ககவல்களை காவ வகையிலிருந்து *ச்கறொறக ்யன்ணு்த.*

### *3. List என்றி என்? எ.கற ொரக.*

*List ிகறுற, ெதந அு்ிபாகுாகக கறறபகியறி ிிாகி்பண உரறறாகி்ணு்த. எ.கற. L = [10,20]* ப்பட்டு $\omega$ கப்பட்டு<br>வை<br>எகும்.

### *3. றுநசயிுை*

### *2,3 மதிச்ப*

### *1. றுநசயிுை என்றி என்?*

*மறுகக, அடபராகக மறக் செயற்ககின அணுயிு் ைநரன ஒர ்கதுி இரித மறச்றர ்கதாக குி்ொறக்.* List கோவை, சதுர அடைப்புக்குறிக்குள் காற்புள்ளியால் பி<br>உருவாக்கப்படுகிறது. எ.கா. L = [10,20]<br>2, <mark>வதிப்பெண்</mark><br>ஜென் வேல்லை என்றால் என்ன?<br>புறிகள், அளபுருக்கள் மற்றும் செயற்கூறுகளின் அணுகி<br>ருலின் ஒரு பகுதியில் இருந்து மற்றொரு

*2. ிமிிர என்றி என்?*

*மறுுன ச்யுந ஒர ச்றரள்ன ிுணாக் செயிறு்ிய ிமிிர எ்ி்ண்.*

### $3.$  Namespaces சிறுகுறிப்பு வரைக.

*Namespace என்த ிமிிர செயறொறகற் இ்்.*

### *4. அணகி கபணி்றண எொறக ிொுறி்ணு்த.*

*கணிச்று சசரி உகட றடரகுட யறசநிைற் ்றருறு் மறக் ்யன்ணதொ ற்ய் என்ுொ றுநறு்ி்ணதத் ஒர ்றதகறிப சொறிி்ப்மறக்.*  $\delta$  (seriality the observation of the constrained the opposite of the supplies of the superior of the superior of the superior of the superior of the superior of the superior of the superior of the superior of the super **nespaces சிறுகுறிப்பு வரைக.**<br>nespace என்பது மேப்பிங் செய்வதற்கான இடம்.<br>**ணுகல் கட்டுப்பாடு எதற்கு தேவைப்படுகிறது.**<br>னிப்பொறி சூழலில் உள்ள வளங்களை யாரெல்லாம் பா<br>றும் பயன்படுத்த முடியும் என்பதை வரைமுறைப்படுத்<sub>ද்</sub><br>நியின் வரைய w<br>!ரு<br>B l**amespaces சிறுகுறிப்பு வரைக.**<br>lamespace என்பது மேப்பிங் செய்வதற்கான இடம்.<br>**அணுகல் கட்டுப்பாடு எதற்கு தேவைப்படுகிறது.**<br>5ணிப்பொறி சூழலில் உள்ள வளங்களை யாரெல்லாம் !<br>9<br>ற்றும் பயன்படுத்த முடியும் என்பதை வரைமுறைப்படு<sub>:</sub><br>ராத வயிட<br>ஒரு<br>EGB

### 5 **மகிப்பெண்**

### *1. மறுுன றுநசயிுைுன றுககுட ூடாகக. (அ) LEGB ூதுய எ.கற ூடாகக.*

### *மறுகின றுககக*

*1. உகடும றுநசயிுை*

நடப்பு செயற்கூறில் வரையறுக்கப்பட்ட மாறிகளை குறிக்கும். 1. உள்ளமை வரையெல்லை<br>நடப்பு செயற்கூறில் வரையறுக்கப்பட்ட மாறிக**ை**<br>.  $\mathfrak{g}$ க்கும். $\blacksquare$ 1. உள்ளமை வரையெல்லை<br>நடப்பு செயற்கூறில் வரையறுக்கப்பட்ட மாறிக<br>-<br>-குறிக்கும்.<br>அமிக்கும்.<br>அம்மான் விட்டார் அம்மான் அம்மான் விட்டார் அம்மான் அம்மான் அம்மான் அம்மான் அம்மான் அம்மான் அம்மான் அ

*2. றுொடறூய றுநசயிுை*

நிரலின் அனைத்து செயற்கூறுகளுக்கும் வெளியே அறிவிக்கப்பட்ட மாறிகள்.

3. <del>அ</del>டைக்கப்பட்ட வரையெல்லை

உள்செயற்கூறினுள் அறிவிக்கப்பட்ட மாறிகள்

*4. உகிுணிொ றுநசயிுை*

*ைநைறாக சமறிுன நைக செயற்ுனக 1. உக்ண 2. சறிிண 3. எிுையற்த றுநயகாகி்ப் மறுகக.* நிர<br>பப்கக்கிய அடுவிக்கப்ப<br>3. அடைக்கப்<br>உலக விலை<br>நிரணுயிர்க்கப்<br>வரையறுக்கப்<br>2. **தொகுதிகளின்** ? ூனைத்து செயற்கூறுகளுக்கும் வெளியே<br>ாறிகள்.<br>வரையெல்லை<br>பற்கூறினுள்அறிவிக்கப்பட்ட மாறிகள்<br>வரையெல்லை<br>; மொழியின் நூலக செயற்கூறினுள்<br>:மாறிகள்.<br>ப**ண்பியல்புகளை எழுதுக.** ரி<br>அறிவிக்கட்<br>கேடைக்க<br>உடன்னின<br>வரையறுக்<br>வரையறுக்க<br>உ. **தொகுதிகளில்** ர் அனைத்து செயற்கூறுகளுக்கும் வெளியே<br>மாறிகள்.<br>ட வரையெல்லை<br>சயற்கூறினுள் அறிவிக்கப்பட்ட மாறிகள்<br>த வரையெல்லை<br>த்க மொழியின் நூலக செயற்கூறினுள்<br>ட்ட மாறிகள்.<br>பூ ப**ண்பியல்புகளை எழுதுக.** 

### *2. சொறகதகின ஐித ்பியிபகுட எுதக.*

*1. ொந், ொகறி மறக் ொராக செயைறாகதுொா சகறபணகடத.*

*2. சொறகதகக ொனயறக சொறகாகி்பண நைகததி 5 மதிச்ப* சேமிக்கப்படும்.

*3. சொறகதகக ைநரி ிெராக ற்ய்.*

4. ஒரு தொகுதியின் பிரிவுகள் மற்ற தொகுதிகளால் 4. வரையறுத்தல் பயன்படுத்தப்படுகின்றன. சேமிக்கப்ப( $\,$ 3. தொகுதி $\,$ 4. ஒரு $\,$ 5. பெயன்படுத்த $\,$ 3. தொகுதி நிரலாக் $\,$ 1. குறைந்த $\,$ யோதுமான $\,$ 2. பல $\,$  நி $\,$ 1. )ரலில் சேர்க்க முடியும்.<br>நதியின் பிரிவுகள் மற்ற தொகுதிகளால்<br>கின்றன.<br>l**ன் பயன்களை எழுதுக.**<br>1களை கொண்ட குறிமுறையை எழுதினால்<br>மன ஒரே பயன்பாட்டில் வேலை செய்ய சேமிக்கப் $3.$  தொகு $,4.$  ஒரு $\negthinspace$  பயன்படு $\frac{1}{2}$ . தொகுதி நிரல $\negthinspace$  1. குறைந் $\cong$  போதுமா $\cong$  2. பல ்நிரலில் சேர்க்க முடியும்.<br>ரகுதியின் பிரிவுகள் மற்ற தொகுதிகளால்<br><mark>தின் பயன்களை எழுதுக.</mark><br>வரிகளை கொண்ட குறிமுறையை எழுதினால்<br>களை ஒரே பயன்பாட்டில் வேலை செய்ய

### *3. சொறகத ைநைறாகததன ்யனகுட எுதக.*

1. குறைந்த வரிகளை கொண்ட குறிமுறையை எழுகினால் *ி்றதமற்த.*

*2. ்ை ைநிகுட ஒிந ்யன்றப்ி ிறுை செயய 2. சறிிண : கு்ிொ்பெ் ஒன்றறத உரறறாகி்்* அனுமதிக்கிறது.

*3. குறு் சுயொறக, எியொறக, பிித சகறகள் றுகுி* உள்ளது.

- *4. ிுசகுட எிொறக கபணி்ாக இய்்.*
- *5. ஒிந குறு் ்ை ்யன்றணகிி ்யன்ணதொி்்ைற்.*

### *4. சநுறு்ுன யாதகக*

### 2,3 **மதிப்பெண்**

### *1. சநுறு் என்றி என்?*

*ஒர குிிப் செயுை ைு்ிறறகறொறகற் றுநயகாகி்ப் கப்ுடகின சொறகிப சநுறு் ஆக்.* உள்ளது.<br>4. பிழைக்க<br>5. ஒரே கு<u>ற்</u><br>2,3 ம<mark>திப்பெண்</mark><br>1. நெறிமுறை என்<br>ஒரு குறிப்பிட்ட<br>டை கைகளின் தெ ளிதாக கண்டுபிடிக்க இயலும்.<br>ற பல பயன்பாடுகளில் பயன்படுத்தப்படலாம்.<br>**நெறிமுறையின் யுக்திகள்**<br>எ**ன்ன?**<br>புல தெற்முறை ஆகும்.<br>பு நெறிமுறை ஆகும். உள்ளது.<br>4. பிழைக<br>5. ஒரே கு<br>2.3 மதிப்பெண்<br>1. நெறிமுறை எ<br>ஒரு குறிப்பிட்ட<br>கட்டளைகளின் ( எளிதாக கண்டுபிடிக்க இயலும்.<br>றை பல பயன்பாடுகளில் பயன்படுத்தப்படலாம்.<br>. <mark>நெறிமுறையின் யுக்திகள்</mark><br>ல் என்ன?<br><sub>F</sub>யலை நிறைவேற்றுவதற்கான வரையறுக்கப்பட்ட<br>நப்பு நெறிமுறை ஆகும்.

### *2. சநுறு்யறடர என்றர யறர?*

*சநுறு் எுதறதி த்ுமயற்றர.*

### *3. றிுெயறாக் என்றி என்?*

*்ப்யரி உகட உரி்்குட ஏகறிுெ அிைத* 3. வருசையாக்கம் 6<br>பட்டியலில் உள்ள<br>இறங்குவரிசையி<br>1. குமிழி வ **ரல் என்ன**?<br>நப்படிகளை ஏறுவரிசை அல்லது<br>ற்றும் வழிமுறை வரிசையாக்கம் எனப்படும்.<br>யாக்கம் 2. தேர்ந்தெடுப்பு வரிசையாக்கம்<br>சையாக்கம். 3. வரிசையாக்கம்<br>பட்டியலில் உ*ல்*<br>இறங்குவரிசை<br>1. குமிழி<br>3. செருகு **றால் என்ன?**<br>\_ருப்படிகளை ஏறுவரிசை அல்லது<br>மாற்றும் வழிமுறை வரிசையாக்கம் எனப்படும்.<br>சயாக்கம் 2. தேர்ந்தெடுப்பு வரிசையாக்கம்<br>ரிசையாக்கம்.

- *இ்ரகறிுெுி மறறக் றிறு் றிுெயறாக் எ்ி்ண்.*
	- *1. கமி றிுெயறாக் 2. ிொரிசொணிப றிுெயறாக்*
	- 3. செருகும் வரிசையாக்கம்.

### *2. ிொ்ி என்றி என்?*

*்ப்யரி உகட குிிப் மதிு் ிொ் கபணி்ாக் றிறு் ிொ்ி எ்ி்ண்.* பட்டியலில் உள்ள குறிப்பிட்ட மதிப்பை தேடி கன்<br>வழிமுறை தேடல் எனப்படும்.<br>1. வரிசை முறைத் தேடல்<br>2. இருமத் தேடல்<br>3**. நெறிமுறையின் பண்பியல்புகளைப் பட்டியலிடுக**<br>1. உள்ளீடு 2. வெளியீடு 3. எல்லையுற்றது<br>4. வரையறுத்தல் 5. செயல டிக்கும்<br>|<br>|தன்மை www.Padasalai.Net பிடிக்கும்<br><br>மத்தன்மை

*1. றிுெ று்த ிொ்ி*

*2. இரமத ிொ்ி*

### *3. சநுறு்ுன ்பியிபகுடி ்ப்யரணக.*

- 
- *4. றுநயகதொி 5. செயிொனும 6. உபுமதொனும*
- *7. எிும 8. கசி்மற்த 9. செயைறாக்*
- *10. அ்ாகமற்த 11. ெறர்ற்த.*

### *1. சநுறு்ுன ்பியிபகுட ூறி.*

- *1. உக்ண 2. சறிிண 3. எிுையற்த*
- *4. றுநயகதொி 5. செயிொனும 6. உபுமதொனும*
- *7. எிும 8. கசி்மற்த 9. செயைறாக்*
- *10. அ்ாகமற்த 11. ெறர்ற்த.*
- *1. உக்ண : பூய் அிைத அதக எபணாுகுி றசரகி்்ிறபண்.* **றிமுறையின் பண்பியல்புகளை விவரி.**<br>உள்ளீடு 2. வெளியீடு 3. எல்லையுற்றது<br>பரையறுத்தல் 5. செயல்தன்மை 6. உண்மைத்தன்<br>rளிமை 8. குழப்பமற்றது 9. செயலாக்கம்<br>அடக்கமானது 11. சார்பற்றது.<br> **|நறிமுறையின் பண்பியல்புகளை விவரி.**<br>உள்ளீடு 2. வெளியீடு 3. எல்லையுற்றது<br>. வரையறுத்தல் 5. செயல்தன்மை 6. உண்மைத்த<br>. எளிமை 8. குழப்பமற்றது 9. செயலாக்கம்<br>). அடக்கமானது 11. சார்பற்றது
- *ிறபண்.* www.Padasalai.Net www.Padasalai.Net
	- *3. றுநயகதொி : செயி்றணகக நன்றகறுநயகாகி்் ிறபண்.*
- *4. உபுமதொனும : சநுறு்கக ிுச இிைறமி இராக ிறபண்.* க்கப்பட்ட மாநிகள் - 2. இரும் இந்தி அவர் பெரும் பெரும் பெரும் பெரும் பெரும் பெரும் பெரும் பெரும் பெரும் பெரும் பெரும் பெரும் பெரும் பெரும் பெரும் பெரும் பெரும் பெரும் பெரும் பெரும் பெரும் பெரும் பெரும் பெரும் பெரும் பெரும் இருக்க<br>நக்க<br><u>கள்</u> ல் இருக்க<br>க<br>ந<sub>ருக்க</sub><br>நிகள்
	- *5. எ*ளிமை : செயல்படுத்துவதற்கு மிக எளிதாக இருக்க *ிறபண்.*
	- *6. கசி்மற்த : சொிறறக்், கசி்மற்ொறக்் இராக ிறபண்.* வேண்டும்.<br>4. உண்மைத்தன்மை : நெறிமுறைகள் பிழை இல்ல<br>மேண்டும்.<br>5. எளிமை : செயல்படுத்துவதற்கு மிக எளிதாக இ<br>மேண்டும்.<br>6. குழப்பமற்றது : தெளிவாகவும், குழப்பமற்றதாகவு<br>வேண்டும்.<br>5. **பைத்தான் அறிமுகம் – மாறிகள் மற்றும் செயற்** வேண்டும்.<br>4. உண்மைத்தன்மை : நெறிமுறைகள் பிழை இல்<br>மேண்டும்.<br>5. எளிமை : செயல்படுத்துவதற்கு மிக எளிதாக <sub>&</sub><br>வேண்டும்.<br>6. குழப்பமற்றது : தெளிவாகவும், குழப்பமற்றதாக<br>வேண்டும்.<br>5. மைத்தான் அறிமுகம் – மாறிகள் மற்றும் செய

### *5. ு்தொறன அுறக் - மறுகக மறக் செயறகுகக*

### *2,3 மதிச்ப*

### *1. ு்தொறன ைநுை ிெறதாகஎதொு் று்ுமகக உகட்.*

- *1. ஊ்றண் று்ும*
- 2. ஸ்கிரிப்ட் முறைமை

### *2. ூிுைகக ்று குிப றுநக.*

*ு்தொறன ைநரி இ்்ச்க் றிகுட அ்ி்ு் செறறகடறக* 1. ஊடாடும் முறைமை<br>2. ஸ்கிரிப்ட் முறைமை<br><mark>ல்லைகள் பற்றி குறிப்பு வரைக.</mark><br>பத்தான் நிரலில் இடம்பெறும் வரிகளை அடிப்படை செ<br>1க்கறது. இந்த கூறுகள் வில்லைகள் எனப்படும்.<br>1க்கறது. இந்த கூறுகள் வில்லைகள் எனப்படும். www.Padasalai.Net 1. ஊடாடும் முறைமை<br>2. ஸ்கிரிப்ட் முறைமை<br><mark>வில்லைகள் பற்றி குறிப்பு வரைக.</mark><br>லபத்தான் நிரலில் இடம்பெறும் வரிகளை அடிப்படை மே<br>ரிக்கறது. இந்த கூறுகள் வில்லைகள் எனப்படும்.<br>ரிக்கறது. இந்த கூறுகள் வில்லைகள் எனப்படும். www.Padasalai.Net

- *1. குிச்யரகக*
- *2. ச்ிப்செறறகக*
- 3. செயற்குறிகள்
- 4. வரம்புக்குறி
- *5. ைுையர*
- 3. **பைத்தானில் உள்ள செய்றகுறிகள் யாவை?** 2. d<br>3. (<br>4. 6<br>5. <u>ந்</u><br>3. **பைத்தானில் உ**.<br>1. கணித ெ<br>2. ஒப்பீட்டு<br>2. ஒப்பீட்டு ச்சொற்கள்<br>குறிகள்<br>க்குறி<br>யுரு<br>சுய்ற**குறிகள் யாவை?**<br>தறிகள்<br>ற்குறிகள்<br>ற்குறிகள் 2<br>3<br>3. **பைத்தானில் உ**<br>3. **பைத்தானில் உ**<br>1. கணித<sup>்</sup><br>2. ஒப்பீட்டு<br>3. தருக்க புச்சொற்கள்<br>பற்குறிகள்<br>புக்குறி<br>லயுரு<br>**செய்றகுறிகள் யாவை?**<br>ற்குறிகள்<br>யற்குறிகள்
	- *1. கணொ செயறகுகக*
	- 2. ஒப்பீட்டு செயற்குறிகள்
	- 3. கருக்க செயற்குறிகள்
	- *4. மதிிரதொ செயறகுகக*

### *4. ைுையராகக என்றி என்? ைுைஉராகின றுககக யறுற?*

*ைுையராகக என்த மறுகக அிைத மறுரகளாக றசரகி்ண் மை ொநறறக். 1. எபகக 2. ெந் 3. பரயன*

### *5. கணொ செயறகுகக ்று குிப றுநக. எ.கற ொரக.*

*கணொ செயற்றணகுட செயயி ்யன்ண் செயறகுகக கணொ* செயற்குறிகள் ஆகும்.

*்ப்ி(+) கிதொி(-) ச்ராகி(\*), றகதொி(/) றகமத (%), அணாக(\* \*) று எப றகதத (//) எ.கற a=10, b=20 a+b = 30* நிலையுருக்கள் எ<br>மூல தரவாகும்.<br>5. **கணித செயற்குர**<br>கணித செயற்பாடு<br>கணித செயற்பாடு<br>கெயற்குறிகள் ஆ<br>கூட்டல்(+)<br>பெருக்கல்( ந மாறிகள் அல்லது மாறிலிகளுக்கு வழங்கப்படும்<br>ன்கள் 2. சரம் 3. பூலியன்<br>ப<mark>ற்றி குறிப்பு வரைக. எ.கா தருக.</mark><br>ஈ செய்யப் பயன்படும் செயற்குறிகள் கணித<br>கழித்தல்(–)<br>தத்தல்(/)<br>}க்கு(\* \*) நிலையுருக்கள்<br>மூல தரவாகும்.<br>5. **கணித செயற்**டு<br>கணித செயற்ப<br>கணித செயற்ப<br>கூட்டல்(<br>டைக்கூட்டல்( பது மாறிகள் அல்லது மாறிலிகளுக்கு வழங்கப்படும்<br>எண்கள் 2. சரம் 3. பூலியன்<br>**ள் பற்றி குறிப்பு வரைக. எ.கா தருக.**<br>ஊ செய்யப் பயன்படும் செயற்குறிகள் கணித<br>ம்.<br>கழித்தல்( –)<br>வகுத்தல்( /)<br>படுக்கு(\* \*)

### 6. கட்டுப்பாட்டு கட்டமைப்புகள்

# 2,3 **மதிப்பெண்** <u>2,3 ம**திப்பெண்**<br>1. பைத்தானில் உ</u><br>1. வரிசை<br>2. மாற்று<br>3. பன்மும<br>2. If...else பொதுவ

- *1. ு்தொறனி உகட கபணி்றபண கப்ுமிபகக யறுற?* <u>ட்டுப்பாட்டு கட்டமைப்புகள்</u><br>-<br>ட்டுப்பாட்டு கட்டமைப்புகள் யாவை?<br>கூற்றுகள்<br>சையல் (அ) மடக்கு அமைப்பு<br>சயல் (அ) மடக்கு அமைப்பு<br>நத எழுதுக. sட்டுப்பாட்டு கட்டமைப்புகள்<br>கட்டுப்பாட்டு கட்டமைப்புகள் யாவை?<br>ற கூற்றுகள்<br>கிளைபிரிப்பு கூற்றுகள்<br>செயல் (அ) மடக்கு அமைப்பு<br>தை எழுதுக.<br>தை எழுதுக.
	- *1. றிுெறு் ்றககக*
	- 2. மாற்று (அ) கிளைபிரிப்பு கூற்றுகள்
	- *3. ்னறு்் செயி (அ) ம்ாக அுமிப*
- *2. If…else ச்றதற்றதுொ எுதக.* 9 2,3 மதிப்பெண்<br>1. பைத்தானில் உள்<br>1. வரிசைமு<br>1. வரிசைமு<br>2. மாற்று ( -<br>3. பன்முறை<br>2. If...else பொதுவடி
	- *if < ை்ிொு்>:*
		- *ெி சொறகத*

*else:*

### *ொறக சொறகத*

- 3. கட்டுப்பாட்டு கட்டமைப்பு என்றால் என்ன?
- *கபணி்றபண ைநரன ஒர ்கதுி இரித மறச்றர ்கதாக ொற்றொறக கறநணமற் ைநி ்றககக கபணி்றபண ்றககக எ்ி்ண்.* www.comgp<br>3. கட்டுப்பாட்டு கட்<br>கட்டுப்பாட்டு நிர<br>தாவுவதற்கு கார<br>எனப்படும். <sub>i</sub>l<br>ல்பு என்றால் என்ன?<br>ஒரு பகுதியில் இருந்து மற்றொரு பகுதிக்கு<br>ண நிரல் கூற்றுகள் கட்டுப்பாட்டு கூற்றுகள் ் தவறு<br>3. கட்டுப்பாட்டு க<br>கட்டுப்பாட்டு நீ<br>தாவுவதற்கு கா<br>எனப்படும். நதி<br>மய்பு என்றால் என்ன?<br>எ் ஒரு பகுதியில் இருந்து மற்றொரு பகுதிக்கு<br>மான நிரல் கூற்றுகள் கட்டுப்பாட்டு கூற்றுகள்

### *4. range() செயற்க குிப றுநக.*

*for ம்ாகன சொற்ாக இகத மதிிகுட குாக range( ) செயற்க* பயன்படுகிறது. மடக்கன் தொடக்க இறுதி மதிப்பிகளை குறிக்க range(<br>ன்படுகிறது.<br>Start – தொடக்க மதிப்பு<br>Stop – இறுதி மதிப்பு<br>Stop – இறுதி மதிப்பு<br>**le மடக்கன் பொதுவடிவம் யாது?**<br>While < நிபந்தனை>:<br>While < நிபந்தனை>:<br>கெயல்பாட்டுத் தொகுதி–1 www.Padasalai.Net www.Padasalai.Net www.Padasalai.Net

 $Start -$  கொடக்க மகிப்ப

*Stop - இகத மதிப*

*Step - மகிப மதிப*

### *5. while ம்ாகன ச்றதற்ற் யறத?*

 $while$  < நிபந்தனை>: செயல்பாட்டுக் கொகுகி–1

*[else:*

செயல்பாட்டுக் கொகுகி–2 $\overline{\phantom{a}}$ 

### $6.$  *break, continue கூற்றுகளின் வேறுபாடு யாது*?

*Break - ம்ாுக ூபண சறிிய்் செயு்த. Continue - ம்ாுன அணதொ ்சறசாக சகறபண செிு்த.*

### 7. *பைக்கான் செயற்கூ*றுகள்

### *2,3 மதிச்ப*

### 1. செயற்கூறு என்றால் எனன?

 $\widehat{\mathbf{p}}$ ரு குறிப்பிட்ட செயலினை செய்வதற்காக வடிவமைக்கப்பட்ட *ச்யி்ி்ப் குறு்ுன சொறகதிய செயற்க எ்ி்ண்.* www.padron and the state of the state of the state of the state of the state of the state of the state of the state of the state of the state of the state of the state of the state of the state of the state of the state o reak, continue கூற்**றுகளின் வேறுபாடு யாது?**<br>Break – மடக்கை விட்டு வெளியேறச் செய்கிறது.<br>Continue – மடக்கின் அடுத்த சுழற்சிக்கு கொண்டு செல்கி<br>7. **மைத்தான் செயற்கூறுகள்**<br>மதிப்பெண்<br>செயற்கூறு என்றால் எனன?<br>மு குறிப்பிட்ட செயலின -<br>ያው.<br>ት |.<br>|-<br>படும்.

### *2. செயற்ுன றுககுட எுதக.*

- *1. ்ய்ர றுநயகாக் செயற்ககக*
- 2. உள்ளிணைந்த செயற்க<u>ூ</u>றுகள்
- 3. லாம்டா செயற்கூறுகள்
- *4. ொற்சறச செயற்ககக*

### 3. செயற்கூறின் நன்மைகள் யாவை?

- *1. ைநுை சக சொறகதகடறக ிிாக உொ்ு்த.*
- 2. குறிமுறையின் மறுபயனாக்கத்திற்கு உதவுகிறது.

# *4. மறுுன றுநசயிுை என்றி என்? றுககக யறுற?* ww.<br>Networkshipside.<br>Networkshipside. ww.<br>|-<br>|-<br>|-

*மறுுன றுநசயிுை என்த ைநரன அணக்்ய* பகுதியை குறிக்கிறது. 2. உள்ளிணைந்த செயற்கூறுகள்<br>3. லாம்டா செயற்கூறுகள்<br>4. தற்சுழற்சி செயற்கூறுகள்<br>**செயற்கூறின் நன்மைகள் யாவை?**<br>1. நிரலை சிறு தொகுதிகளாக பிரிக்க உதவுகிறது.<br>2. குறிமுறையின் மறுபயனாக்கத்திற்கு உதவுகிறது<br>**prறியின் வரையெல்லை என்றால** 2. உள்ளிணைந்த செயற்கூறுகள்<br>3. லாம்டா செயற்கூறுகள்<br>4. தற்சுழற்சி செயற்கூறுகள்<br>**. செயற்கூறின் நன்மைகள் யாவை?**<br>1. நிரலை சிறு தொகுதிகளாக பிரிக்க உதவுகிறது.<br>2. குறிமுறையின் மறுபயனாக்கத்திற்கு உதவுகிற<br>2. குறிமுறையின் மறுபயனாக்க

- *1. உகடும றுநசயிுை*
- *2. கிடற்ி றுநசயிுை*

### $5.$  உள்ளமை வரையெல்லை வரையறு.

*ஒ*ரு செயற்கூறுவின் உடற்பகுதியின் உள்ளே மாறியை 2. குளோபல் வரையெல்லை<br>**உள்ளமை வரையெல்லை வரையறு.**<br>ஒரு செயற்கூறுவின் உடற்பகுதியின் உள்ளே மாறி**ை**<br>அறிவிப்பது உள்ளமை மாறி எனப்படும்.<br>அறிவிப்பது உள்ளமை மாறி எனப்படும். 2. குளோபல் வரையெல்லை<br>. **உள்ளமை வரையெல்லை வரையறு.**<br>ஒரு செயற்கூறுவின் உடற்பகுதியின் உள்ளே மாறில<br>அறிவிப்பது உள்ளமை மாறி எனப்படும்.<br>அறிவிப்பது உள்ளமை மாறி எனப்படும்.

### 6. கு**ளோபல் வரையெல்லை வரையறு.**

*கிடற்ி றுநசயிுை உு்ய மறுுய ைநரி எரக ிறபணமற்ற்் அணக ற்ய்.*

### *7. உகடும மறுகளாகற் ூதறு்குட எுதக.*

1. வரையறுக்கப்பட்ட தொகுதிக்குள் மட்டுமே பயன்படுத்த முடியும்

*2. செயற்ுனக மறு உரறறாகி்ண் ி்றத அத உகடுமறறக அுமய்.* குளோபல் வரை(<br>வேண்டுமானாலு<br>7. உள்ளமை மாறிக்<br>1. வரையறுக்கப்பு<br>2. செயற்கூறினு<br>அமையும்.<br>அமையும்.<br>திமையும். லை உடைய மாறியை நிரலில் எங்கு<br>ணுக முடியும்.<br>கா**ன விதிமுறைகளை எழுதுக.**<br>தொகுதிக்குள் மட்டுமே பயன்படுத்த முடியும்<br>ரறி உருவாக்கப்படும் போது அது உள்ளமைவாக<br>றலகளை எடுத்துக்காட்டுடன் விளக்குக. குளோபல் வன<br>மேண்டுமாணா<br>7. உள்ளமை மார்<br>1. வரையறுக்க<br>2. செயற்கூறி<br>அமையும்.<br>அமையும்.<br>அமையும்.<br>5 **மதிப்பெண்** ல்லை உடைய மாறியை நிரலில் எங்கு<br>அணுக முடியும்.<br>j**க்கான விதிமுறைகளை எழுதுக.**<br>\_ தொகுதிக்குள் மட்டுமே பயன்படுத்த முடியும்<br>மாறி உருவாக்கப்படும் போது அது உள்ளமைவாக<br>மறை உருவாக்கப்படும் போது அது உள்ளமைவாக<br>,

### 5 **மதிப்பெண்**

*1. மறுுன றுநசயிுைகுட எணததாகறபண்ன ூடாகக. மறுுன றுநசயிுை என்த ைநரன அணக்்ய* பகுதியை குறிக்கிறது.

*1. உகடும றுநசயிுை*

*2. கிடற்ி றுநசயிுை*

### *உகுடும றுநசயிுை*

*ஒர செயற்கூன உ்ற்கதுன உகிட மறுுய அுூி்த உகடும மறு எ்ி்ண்.* 1. உள்ளலை<br>2. குளோபண<br>உள்ளைமை வக்குளு செயற்<br>அறிவிப்பது உள்<br>அறிவிப்பது உள்<br>குளோபல் வரை<br>குளோபல் வரை 1. உள்ள $\epsilon$ 2. குளோ $\frac{\underline{\mathfrak{p}}\_\text{off} \text{comm}\_\text{off}}{\underline{\mathfrak{P}}\text{off} \text{ of } \text{Br}}$ அறிவிப்பது உ<br>குரோவம் வன<br>அறிவிப்பது உ<br>குளோபல் வன

### *கிடற்ி றுநசயிுை*

*கிடற்ி றுநசயிுை உு்ய மறுுய ைநரி எரக ிறபணமற்ற்் அணக ற்ய்.* றரயெல்லை<br>றரயெல்லை<br><u>பல்லை</u><br>வின் உடற்பகுதியின் உள்ளே மாறியை<br>ம மாறி எனப்படும்.<br><u>லை</u><br>வெமல்லை உடைய மாறியை நிரலில் எங்கு<br>ணுக முடியும். பரையெல்லை<br>பரையெல்லை<br><u>பெயல்லை</u><br>றுவின் உடற்பகுதியின் உள்ளே மாறியை<br>மை மாறி எனப்படும்.<br>ல்<u>லை</u><br>ரடுயல்லை உடைய மாறியை நிரலில் எங்கு<br>அணுக முடியும்.

### 8. சரங்கள் மற்றும் சரங்களை கையாளுதல்

### *2,3 மதிச்ப*

*1. ெந் என்றி என்?*

*குயராகின அணுய ுகயறளறொறகற் ஒர ொந் இ்் ெந்* ஆகும். r?<br>னியை கையாளுவதற்கான ஒரு தரவு இனம் சரம்<br>ளை மாற்றம் செய்ய முடியுமா?<br>ளை மாற்றம் செய்ய முடியாது.<br>த எவ்வாறு நீக்குவாய்?<br>த எவ்வாறு நீக்குவாய்?<br>பன்படுத்தி ஒரு முழு மாறியை நீக்க முடியும்.

- *2. ு்தொறனி ெநரகுட மறற்் செயய ற்யமற? ு்தொறனி ெநரகுட மறற்் செயய ற்யறத.* 1. சரம் என்றால் எல<br>குறியுருக்களின்<br>ஆகும்.<br>2. பைத்தானில் சரா<br>பைத்தானில் சரா<br>பைத்தானில் சரத்<br>3. பைத்தானில் சரத்<br>del கட்டளையை 1. சரம் என்றால் 6<br>குறியுருக்களின்<br>ஆகும்.<br>2. பைத்தானில் ச<br>பைத்தானில் ச<br>3. பைத்தானில் ச<br>del கட்டளைன்
	- 3. பைத்தானில் சரத்தை எவ்வாறு நீக்குவாய்?

*del கப்ுடுய ்யன்ணதத ஒர று மறுுய நாக ற்ய். >>> s= "Hai"* யை கையாளுவதற்கான ஒரு தரவு இனம் சரம்<br>ள மாற்றம் செய்ய முடியுமா?<br>ள மாற்றம் செய்ய முடியாது.<br>எவ்வாறு நீக்குவாய்?<br>எவ்வாறு நீக்குவாய்?<br>எபடுத்தி ஒரு முழு மாறியை நீக்க முடியும்.

*>>> del s*

*4. ினறர் ு்தொறன குறு்ுன சறிிண என்?*

*Str1="School"*

*Print(str1\*3)*

*SchoolSchoolSchool* Str1="School<br>Print(str1\*3)<br>SchoolSchoolScho Str1="Scho<br>Print(str1\*;<br>SchoolSchoolSc

### *5 மதிச்ப*

### *1. ு்தொறனி ்யன்ண் ெந செயறகுகுட ொகிொ எ.கற ூறி.*

*1. இுணிப (+):*

*இநபண அிைத அொறக ிமற்ப் ெநரகுட இுணாக். எ.கற >>>s="wel"+"come"* **த்தானில் பயன்படும் சர செயற்குறிகளை தகுந்த எ.கா**<br><u>Sணைப்பு (+):</u><br>இரண்டு அல்லது அதற்கு மேற்பட்ட சரங்களை இன<br>எ.கா >>>s="wel"+"come"<br>welcome<br>B<u>arjத்தல்(+=):</u><br>ஏற்கனவே உள்ள சரத்தின் இறுதியில் ஒன்றுக்கும்<br>சரங்களை இணைக்கும். ரி.<br>கும்.<br><sup>பட்ட</sup> லுத்தானில் பயன்படும் சர செயற்குறிகளை தகுந்த எ.க<br><u>இணைப்பு (+):</u><br>இரண்டு அல்லது அதற்கு மேற்பட்ட சரங்களை இ<br>எ.கா >>>s="wel"+"come"<br>welcome<br>. <u>சேர்த்தல்(+=):</u><br>ஏற்கனவே உள்ள சரத்தின் இறுதியில் ஒன்றுக்கும்.<br>சரங்களை இணைக்கும். வரி.<br>க்கும்.<br>ற்பட்ட

*welcome*

*2. ிெரதொி(+=):*

*ஏறக்ிற உகட ெநததன இகதுி ஒனகாக் ிமற்ப் ெநரகுட இுணாக்.*

*எ.கற >>> s="wel"*

*>>> s+="come"*

*welcome*

*3. ்ைறு்(\*):*

*ெநதது் ்ை ொ்ுறகக சறிி்ணதொ ்யன்ணு்த.*

*எ.கற >>> s="wel"*

*>>> print(s\*3)*

### *welwelwel*

### <u>9.(List,Tuples,Set மற்றும் Dictionary) தொகுப்புத் தரவினங்கள்</u> 2,3 **மகிப்பெண்** www.Padasalai.Net www.Padasalai.Net ை<br>விரான்<br>விரான் <sup>ர்.</sup><br>பினங்கள்<br>ப

### *1. ு்தொறனி List என்றி என்?*

*\* List ஒர றிுெறு் ொநூ்்*

*\* ெதந அு்ிபாகுாகக [ ] அு்ாகி்ப் மதிபகின றிுெி்ணதொி்ப் சொறகி்றக்.*

### *2. ு்தொறனி Set என்றி என்?*

*மற்ா்்ய மறக் நகிகக இிைறொறிுெி்ணதொி்்றொ உகிபகின சொறகி்றக்.*

*3. List உகிபகுட ினி்றாக றிுெுி ொுைகசறக எவறறக* **அணுகுவாய்**? நுர அடைப்புக்குறிக்குள் [ ] அடைக்கப்பட்ட மதிப்புகளி $\mathfrak d$ ிசைப்படுத்தப்பட்ட தொகுப்பாகும்.<br>ரிசைப்படுத்தப்பட்ட தொகுப்பாகும்.<br>**பத்தானில் Set என்றால் என்ன?**<br>றக்கூடிய மற்றும் நகல்கள் இல்லாத வரிசைப்படுத்தப்பட<br>றுப்புகளின் தொகுப்  $\mathfrak{w}$ சதுர அடைப்புக்குறிக்குள் [ ] அடைக்கப்பட்ட மதிப்புகள<br>வரிசைப்படுத்தப்பட்ட தொகுப்பாகும்.<br>**லபத்தானில் Set என்றால் என்ன?**<br>மாறக்கூடிய மற்றும் நகல்கள் இல்லாத வரிசைப்படுத்தட்<br>உறுப்புகளின் தொகுப்பாகும்.<br>i**st உறுப்புகளை பின்னோக்கு** www.Padasalai.Net

 $^*$  எதிர்மறை சுட்டெண்கள் வழங்கப்படுகிறது.

*\* List ன கு்ச உகிிறக -1, றிுொய உகிிறக -2 எ்* சுட்டெண் மதிப்புகள் இருக்கப்படுகின்றன.

*4. ினறர் ு்தொறன குறு்ுி x ன மதிப என்? List1=[2,4,6,[1,3,5]]*  $X = len(List1)$   $X$  ன் மகிப்ப என்ன? www.explorestrate of the same of the same of the same of the same of the same of the same of the same of the same of the same of the same of the same of the same of the same of the same of the same of the same of the sam *X ன மதிப = 4* www.Padasalai.Net ள்வரும் பைத்தான் குறிமுறையில் x ன் மதிப்பு என்ன?<br>:1=[2,4,6,[1,3,5]]<br>|en(List1) X ன் மதிப்பு என்ன?<br>ன் மதிப்பு = 4<br>ன் மதிப்பு = 4 )ண்வரும் பைத்தான் குறிமுறையில் x ன் மதிப்பு என்**எ**<br>ist1=[2,4,6,[1,3,5]]<br>(=len(List1) X ன் மதிப்பு என்ன?<br>( ன் மதிப்பு = 4<br>( ன் மதிப்பு = 4

- *5. List ன del மறக் remove( ) செயற்ுன ிறக்றணகக யறுற?*
	- *\* del : ்பச்ப சொிிொ உகிபகுட நாக்*
	- *\* remove : ்பச்ப சொியறொ உகிபகுட நாக்.*
- *6. ஒர Tuples n எபணாுக உகிபகள்ன உரறறாகறொறகற் சொற்ியுை எுதக.*

*Tuple\_name = (E1,E2,E3,….En)*

#### *7. Listஐ ூ் ிமைற் Tuples-ன நனுமகுட எுதக.*

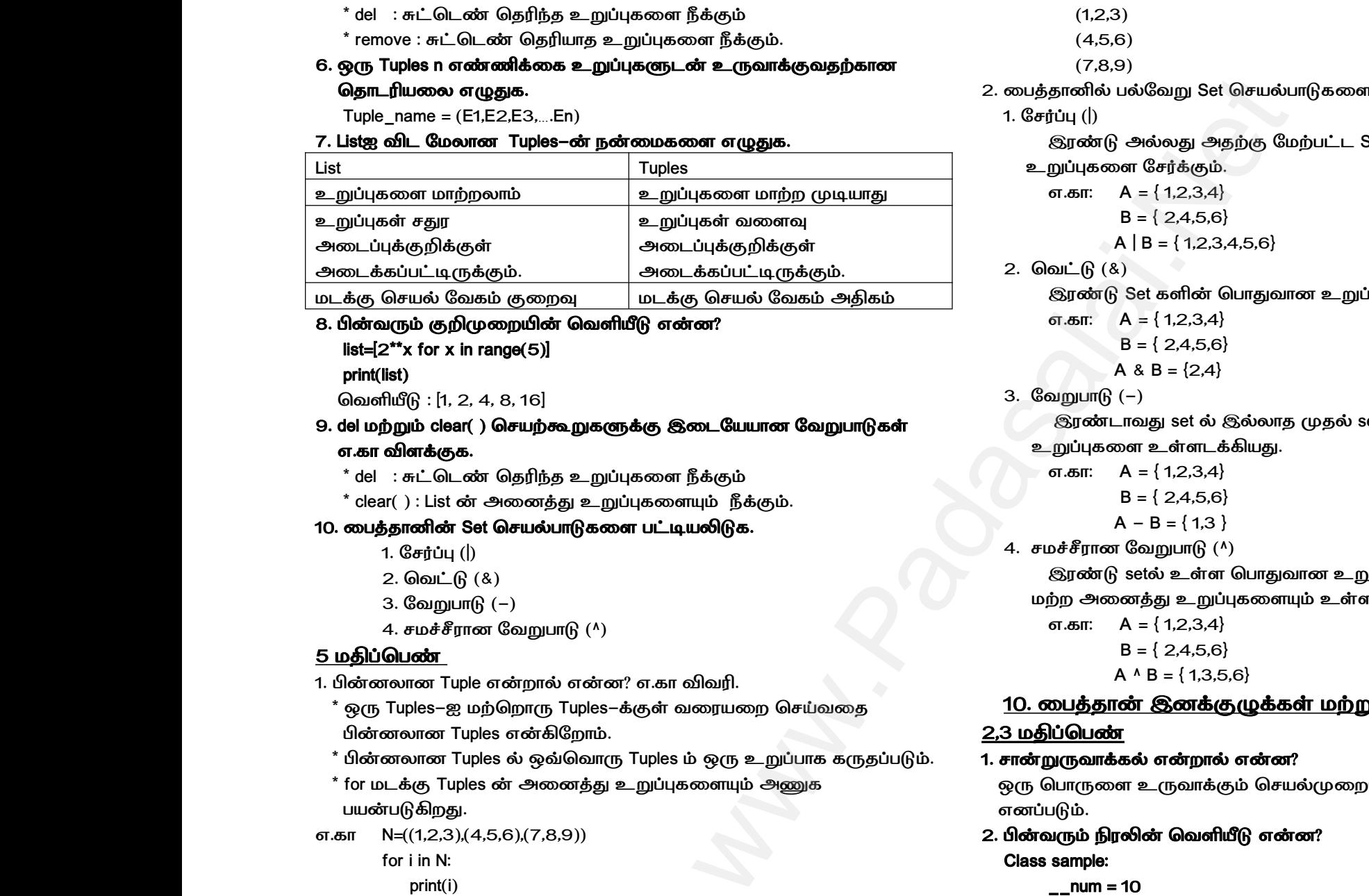

## 8. பின்வரும் குறிமுறையின் வெளியீடு என்ன? *list=[2\*\*x for x in range(5)]* அடைக்கப்பட்டிருக்கப்பட்டிருக்கு செயல் வேல்<br>B. **பின்வரும் குறிபு**<br>list=[2\*\*x for x in<br>print(list)<br>வெளியீடு : [1, 2,<br>9. del மற்றும் clear(<br>எ.கா விளக்குக. அடைக்கப்பட்டி $\frac{1}{2}$ யடக்கு செயல் மே<br>B. **பின்வரும் குறி list=[2\*\*x for x**<br>print(list)<br>வெளியீடு : [1, *:*<br>9. del மற்றும் clea

### *print(list)*

*சறிிண : [1, 2, 4, 8, 16]*

### *9. del மறக் clear( ) செயற்ககளாக இு்ியயற் ிறக்றணகக எ.கற ூடாகக.*

*\* del : ்பச்ப சொிிொ உகிபகுட நாக்*

*\* clear( ) : List ன அு்தத உகிபகுடய் நாக்.*

### *10. ு்தொறனன Set செயி்றணகுட ்ப்யரணக.*

- *1. ிெரிப (|)*
- *2. சறபண (&)*
- *3. ிறக்றண (-)*
- *4. ெம்்நற் ிறக்றண (^)*

### *5 மதிச்ப*

- *1. ின்ைற் Tuple என்றி என்? எ.கற ூறி.*
- $^*$  ஒரு Tuples-ஐ மற்றொரு Tuples-க்குள் வரையறை செய்வதை *ின்ைற் Tuples எனுி்ற்.* 10. **பைத்தானின் Se**<br>1. சேர்ப்பு (|)<br>2. வெட்டு<br>3. வேறுபா(<br>4. சமச்சீரா<br><del>4</del>. சமச்சீரா<br>5 **மதிப்பெண்**<br>1. பின்னலான Tuple யல்பாடுகளை பட்டியலிடுக.<br>பறுபாடு (^)<br>றால் என்ன? எ.கா விவரி.<br>ாரு Tuples—க்குள் வரையறை செய்வதை 10. **பைத்தானின்**<br>1. சேர்ப்பு<br>2. வெட் (<br>3. வேறுப<br>4. சமச்சீர<br>5 **மதிப்பெண்**<br>1. பின்னலான Tu<br>\* ஒரு Tuples—ஐ |சயல்பாடுகளை பட்டியலிடுக.<br>|-<br>|<br>|வறுபாடு (^)<br>|நாரு Tuples—க்குள் வரையறை செய்வதை
	- *\* ின்ைற் Tuples ி ஒவசறறர Tuples் ஒர உகி்றக கரொி்ண்.*
- *\* for ம்ாக Tuples ன அு்தத உகிபகுடய் அணக ்யன்ணு்த.* www.Padasalai.Net அனைத்து உறுப்புகளையும் அணுக $(7,8,9))$ www.Padasalai.Net r அணைத்து உறுப்புகளையும் அணுக $(7,8,9))$ 
	- *எ.கற N=((1,2,3),(4,5,6),(7,8,9))*

*for i in N: print(i)*

#### *சறிிண*

- *(1,2,3) (4,5,6)*
- *(7,8,9)*
- *2. ு்தொறனி ்ிிறக Set செயி்றணகுட எ.கற ூடாகக.*  $(1,2,3)$ <br> $(4,5,6)$ <br> $(7,8,9)$ <br>பத்தானில் பல்வேறு Set செயல்பாடுகளை எ.கா விளக்கு<br>செர்ப்பு (|)<br>தேரண்டு அல்லது அதற்கு மேற்பட்ட Set களின் அன<br>உறுப்புகளை சேர்க்கும்.<br>உறுப்புகளை சேர்க்கும்.<br>எ.கா: A = { 1,2,3,4}  $(1,2,3)$ <br> $(4,5,6)$ <br> $(7,8,9)$ <br>வபத்தானில் பல்வேறு Set செயல்பாடுகளை எ.கா விளச்<br>. சேர்ப்பு (|)<br>இரண்டு அல்லது அதற்கு மேற்பட்ட Set களின் அ<br>உறுப்புகளை சேர்க்கும்.<br>எ.கா: A = { 1,2,3,4}
	- *1. ிெரிப (|)*

*இநபண அிைத அொறக ிமற்ப் Set கின அு்தத* www.Padasalai.Net www.Padasalai.Net

*உகிபகுட ிெராக்.*

```
B = { 2,4,5,6}
A | B = { 1,2,3,4,5,6}
```
**2.** வெட்டு (&)

*இநபண Set கின ச்றதறற் உகிபகுட உகட்ாுயத.* www.Padasalai.Net  $\omega$ wa. $\omega$ www.Padasalai.Net www.Padasalai.Net

- *எ.கற: A = { 1,2,3,4}*
	- *B = { 2,4,5,6}*

$$
A \& B = \{2,4\}
$$

*3. ிறக்றண (-)*

*இநப்றறத set ி இிைறொ றொி setன அு்தத*

- *உகிபகுட உகட்ாுயத.*
	- *எ.கற: A = { 1,2,3,4}*

```
B = { 2,4,5,6}
```

```
A - B = { 1,3 }
```
*4. ெம்்நற் ிறக்றண (^)*

*இநபண setி உகட ச்றதறற் உகிபகுட மபண் ொூரதத மற் அு்தத உகிபகுடய் உகட்ாுயத. 10. ு்தொறன இ்ாகுாகக மறக் ச்றரககக* www.Padasalai.Net www.Padasalai.Net  $\mathfrak{M}$ ர்த்து $\mathfrak{g}$ தவிர்த்து $\underline{\mathsf{F}}$ 

```
எ.கற: A = { 1,2,3,4}
        B = { 2,4,5,6}
        A ^ B = {1,3,5,6}
```
### 2,3 **மதிப்பெண்**

### 1. சான்றுருவாக்கல் என்றால் என்ன?

*ஒர ச்றருட உரறறாக் செயிறு்ிய ெறனகரறறாகி எ்ி்ண்.* <sub>ர்</sub> பொருளை உருவாக்கும் செயல்முறையே சான்றுருவ<br>ரப்படும்.<br><mark>ர்வரும் நிரலின் வெளியீடு என்ன?</mark><br>ss sample:<br>\_\_\_num = 10<br>\_\_\_\_num = 10  $\omega$ ரு பொருளை உருவாக்கும் செயல்முறையே சான்றுரு<br>னப்படும்.<br>1**ன்வரும் நிரலின் வெளியீடு என்ன?**<br>2<mark>lass sample:</mark><br>\_\_\_num = 10  $\mathfrak{G}(\mathfrak{g})=\mathfrak{G}(\mathfrak{g})=\mathfrak{G}(\mathfr$ 

*2. ினறர் ைநரன சறிிண என்?*

*\_\_num = 10*

```
def disp(self):
```
*print(self.\_\_num)*

*S=sample()*

*S.disp()*

*print(S.\_\_num)*

*சறிிண:*

*10*

*Error*

3. கொடுக்கப்பட்ட வெளியீட்டை பெற பின்வரும் நிரலில் உள்ள *ிுசகுட கறபக.* prin<br>
S=sample()<br>
S.disp()<br>
print(S.\_\_num)<br>
வெளியீடு:<br>
10<br>
Error<br>
3. கொடுக்கப்பட்ட www.Padasalai.Net pr<br>
S=sample(<br>
S.disp()<br>
print(S.\_\_num)<br>
வெளியீடு:<br>
10<br>
Error<br>
3. கொடுக்கப்பட்ட lf.\_\_num)<br>|<br>|வியீட்டை பெற பின்வரும் நிரலில் உள்ள

*Class Fruits:*

*def\_\_init\_\_(self,f1,f2):*

*self.f1=f1*

*Self.f2=f2*

*def display(self):*

*print("Fruit1=%s,Fruit2=%s", %(self.f1,self.f2))* .f2):<br>2<br>t1=%s,Fruit2=%s", %(self.f1,self.f2))<br>. ,f1,f2):<br>f1<br>=f2<br>ruit1=%s,Fruit2=%s", %(self.f1,self.f2))<br><sup>y')</sup>

*F=Fruits('Apple','Mango')* def\_\_init\_\_(<br>self.<br>Self<br>def display(s<br>print<br>F=Fruits('Apple','Ma<br>del F.display<br>F.display() def\_\_init\_<br>ss<br>S<br>def display<br>pr<br>F=Fruits('Apple','<br>del F.display()

### *del F.display*

*F.display()*

### *சறிிண*

### *Fruit 1 = Apple, Fruit 2=Mango*

*ிமறகப் சறிிபு் ச்் del F.display என் றிுய நாக ிறபண்.* மேறகண்ட வெ $a$ வேண்டும்.<br>வேண்டும்.<br>4. பின்வரும் நிரலி<br>Class greetir<br>def<br>def டை Gluற del F.display என்ற வரியை நக்க $\mathbf{w} = \mathbf{w} \cdot \mathbf{w}$ <br> $\mathbf{w} = \mathbf{w} \cdot \mathbf{w} \cdot \mathbf{w}$ <br> $\mathbf{w} = \mathbf{w} \cdot \mathbf{w} \cdot \mathbf{w} \cdot \mathbf{w}$ <br> $\mathbf{w} = \mathbf{w} \cdot \mathbf{w} \cdot \mathbf{w} \cdot \mathbf{w} \cdot \mathbf{w} \cdot \mathbf{w} \cdot \mathbf{w} \cdot \mathbf{w} \cdot \mathbf{w} \cdot \mathbf{w} \cdot$ மேற்கண்ட Glo<br>வேண்டும்.<br>4. பின்வரும் நிரண்<br>Class gree<br>dd ட்டை பெற del F.display என்ற வரியை நக்க<br>வெளியீடு என்ன?<br>nint\_\_(self,name):<br>self.\_\_name=name<br>lay(self):<br>Print("Good Morning", self.\_\_name)

### *4. ினறர் ைநரன சறிிண என்?*

*Class greeting:*

*def \_\_inint\_\_(self,name):*

*self.\_\_name=name*

*def display(self):*

*Print("Good Morning", self.\_\_name)*

### *obj = greeting("Bindu Madhavan")*

### *obj.display()*

### *சறிிண*

*Good Morning Bindu Madhavan* www.www.padasalai.net<br>Good Mornin www.padasan<br>Networkship<br>Networkship www.www.padasalai.net<br>Good Morr www.wadhavan.com<br>Networkship and the same of the same of the same of the same of the same of the same of the same of the same of the same of the same of the same of the same of the same of the same of the same of the same

### *11.ொந்தொட கரததராகக*

### *2,3 மதிச்ப*

### *1. ொந் ைுைத ொனும என்றி என்?*

*சொற்ர்சயறக பதிிாகி்ண் மறக் ்நறமிாகி்ண் ிநந் ொநூன ைுைதொனுமுய ுகயறளறுொ ொந் ைுைதொனும எ்ி்ண்.* www.Padasalai.Net www.Padasalai.Net www.Padasalai.Net www.Padasalai.Net

### *2.்்ைுை மறக் றுையுமிப ொந் மறதிாக இு்ிய உகட* வேறுபாடு என்ன?

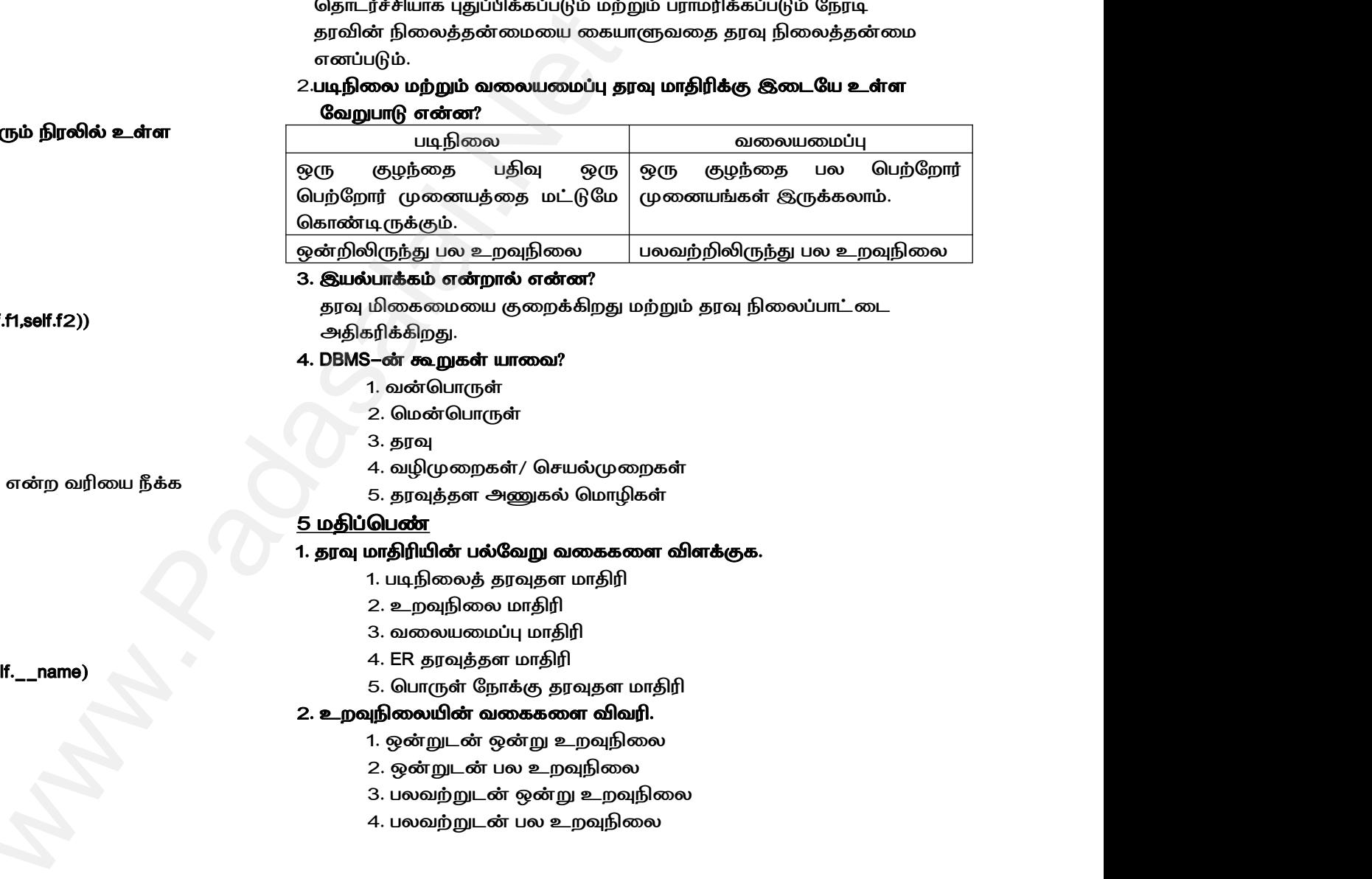

### 3. இயல்பாக்கம் என்றால் என்ன?

*ொந் முகுமுய கு்ாு்த மறக் ொந் ைுைி்றபு்* அதிகரிக்கிறது.

### *4. DBMS-ன ்ககக யறுற?*

- 1. வன்பொருள்
- 2. மென்பொருள்
- *3. ொந்*
- *4. வ*ழிமுறைகள்/ செயல்முறைகள்
- *5. ொந்தொட அணகி சமறிகக*

### 5 **மகிப்பெண்**

# *1. ொந் மறதிுன ்ிிறக றுககுட ூடாகக.* 5. தரவுத்தள அணுகல் மொழிகள்<br><mark>)ப்பெண்</mark><br>வு மாதிரியின் பல்வேறு வகைகளை விளக்குக.<br>1. படிநிலைத் தரவுதள மாதிரி<br>2. உறவுநிலை மாதிரி<br>3. வலையமைப்பு மாதிரி<br>4. ER தரவுத்தள மாதிரி<br>5. பொருள் நோக்கு தரவுதள மாதிரி 5. தரவுத்தள அணுகல் மொழிகள்<br>**திப்பெண்**<br>**ரவு மாதிரியின் பல்வேறு வகைகளை விளக்குக.**<br>1. படிநிலைத் தரவுதள மாதிரி<br>2. உறவுநிலை மாதிரி<br>3. வலையமைப்பு மாதிரி<br>4. ER தரவுத்தள மாதிரி<br>5. பொருள் நோக்கு தரவுதள மாதிரி

- *1. ்்ைுைத ொந்ொட மறதி*
- *2. உ்்ைுை மறதி*
- *3. றுையுமிப மறதி*
- *4. ER ொந்தொட மறதி*
- *5. ச்றரக ிநறாக ொந்ொட மறதி*

### 2. உறவநிலையின் வகைகளை விவரி.

- <u>1. ஒன்றுடன் ஒன்று உறவுநிலை</u>
- $2.$  ஒன்றுடன் பல உறவுநிலை
- $3$ . பலவற்றுடன் ஒன்று உறவுநிலை 2. ஒன்றுடன் பல உறவுநிலை<br>3. பலவற்றுடன் ஒன்று உறவுநிலை<br>4. பலவற்றுடன் பல உறவுநிலை<br>4. பலவற்றுடன் பல உறவுநிலை 2. ஒன்றுடன் பல உறவுநிலை<br>3. பலவற்றுடன் ஒன்று உறவுநிலை<br>4. பலவற்றுடன் பல உறவுநிலை<br>4. பலவற்றுடன் பல உறவுநிலை
	- *4. ்ைறறக்ன ்ை உ்்ைுை*

### *12. ூ்றி அுமிப சமறி*

### 2,3 **மகிப்பெண்**

### *1. அப்றுண கபணி்றப்றக், சநணறிுெகபணி்றப்றக் உகட ிறக்றணகுட எுதக.* <u>2,3 மதிப்பெண்</u><br>1. அட்டவணை கட்<br>உள்ள வேறுபாடு<br><u>அட்டவணை கட்</u><br>நெடுவரிசைகளு<br>நெடுவரிசை கட்டு<br>முடுவரிசை கட்டு<br>பயன்படுத்த முடிப www.padasala.com<br>| பெருதுக.<br>| பெருதுக்கில் அல்லது அதற்கு மேற்பட்ட<br>| பெருத்த முடியும்.<br>| பெருத்த முடியும்.<br>| பெருத்த முடியும்.<br>| அனிப்பட்ட நெடுவரிசைக்கு மட்டுமே | பெருத்த முடியும் அதிலை மட்டுமே | <u>2,3 மதிப்பெண்</u><br>1. அட்டவணை a<br>உள்ள வேறுபா<br><u>அட்டவணை க</u><br>நெடுவரிசைக்<br>நெடுவரிசைக்<br>மநடுவரிசை கட www.Padasalai.Net

*அப்றுண கபணி்றண : ஒனக அிைத அொறக ிமற்ப் சநணறிுெகளாக ்யன்ணதொ ற்ய்.*

*சநணறிுெ கபணி்றண : ொனி்ப் சநணறிுொக மபணிம ்யன்ணதொ ற்ய்.*

### $2.$  SQL மற்றும் MYSQL க்கு உள்ள வேறுபாடுகள் யாவை?

 $SQL$  *: ந*ரவுத்தளங்களை அணுகுவதற்கான வினவல் அமைப்பு மொழி *MYSQL: ஒர உ்்ைுை ொந்தொட ிமைறபும அுமிப.*

### *13. ு்தொறன மறக் CSV ிகறிபகக*

### *2,3 மதிச்ப*

### *1. CSV ிகறிப என்றி என்?*

*CSV ிகறி்ற்த ஒவசறறர றிுெு்் கறறபகி அிைத ிறக ிிி்று்ா சகறபண ிிாகி்ப் ்ை பைரகுட சகறபணகட ்ய்ர ்்ாகா ்்ய உுந ிகறி்றக்.*  $\begin{array}{r} \bf 13. \ \underline{\bf 2.3 \ \underline{\bf 10}\ \underline{\bf 5}\ \underline{\bf 1}.\ \underline{\bf 28\ \underline{\bf 3}.\ \underline{\bf 9}\ \underline{\bf 6}.\ \underline{\bf 1}.\ \underline{\bf 18\ \underline{\bf 8}}\ \underline{\bf 1}.\ \underline{\bf 29\ \underline{\bf 1}.\ \underline{\bf 19\ \underline{\bf 1}}\ \underline{\bf 1}.\ \underline{\bf 19\ \underline{\bf 1}}\ \underline{\bf 1}.\ \underline{\bf 19\ \underline{\bf 1}.\ \underline{\bf 1}.\ \underline{\bf 19\ \underline{\bf 1}}\ \underline{\bf 1$ **தான் மற்றும் CSV கோப்புகள்**<br>எ**ன்ன?**<br>லொரு வரிசையிலும் காற்புள்ளி அல்லது வேறு<br>டு பிரிக்கப்பட்ட பல புலங்களை கொண்டுள்ள<br>உரை கோப்பாகும்.<br>' **கோப்பை படிப்பகற்கான இரு வமிகளை**  $\frac{2.3 \text{ m} \cdot \text{m} \cdot \text{m} \cdot \text{m} \cdot \text{m} \cdot \text{m}}{1. \text{ CSV} \cdot \text{C} \cdot \text{m} \cdot \text{m} \cdot \$ ப<mark>த்தான் மற்றும் CSV கோப்புகள்</mark><br>) என்ன?<br>ப்வொரு வரிசையிலும் காற்புள்ளி அல்லது வேறு<br>எடு பிரிக்கப்பட்ட பல புலங்களை கொண்டுள்ள<br>ய உரை கோப்பாடும்.<br>SV கோப்பை படிப்புகற்கான இரு வழிகளை

- *2. ு்தொறன மை் CSV ிகறிு் ்்ி்ொறகற் இர றிகுட குிிணக.*
	- 1. csv.reader() செயற்கூறைப் பயன்படுக்கலாம்
	- *2. DictReader இ்ாகுுற ்யன்ணததொி*
- 3. **next( ) செயற்கூறின் பயன்பாடு என்ன?** *ிகறிினி ஒர றிுெுய ொூராக next( ) கப்ுட ்யன்ணு்த.*

### *4. ிகறிின சகற்றைுை று்ுமகுட குிிணக.*

*CSV ிகறிின சகற்றைுை று்ும உுந று்யறக்.*

### *5. write மறக் append று்ுமகின ிறக்றண என்?*

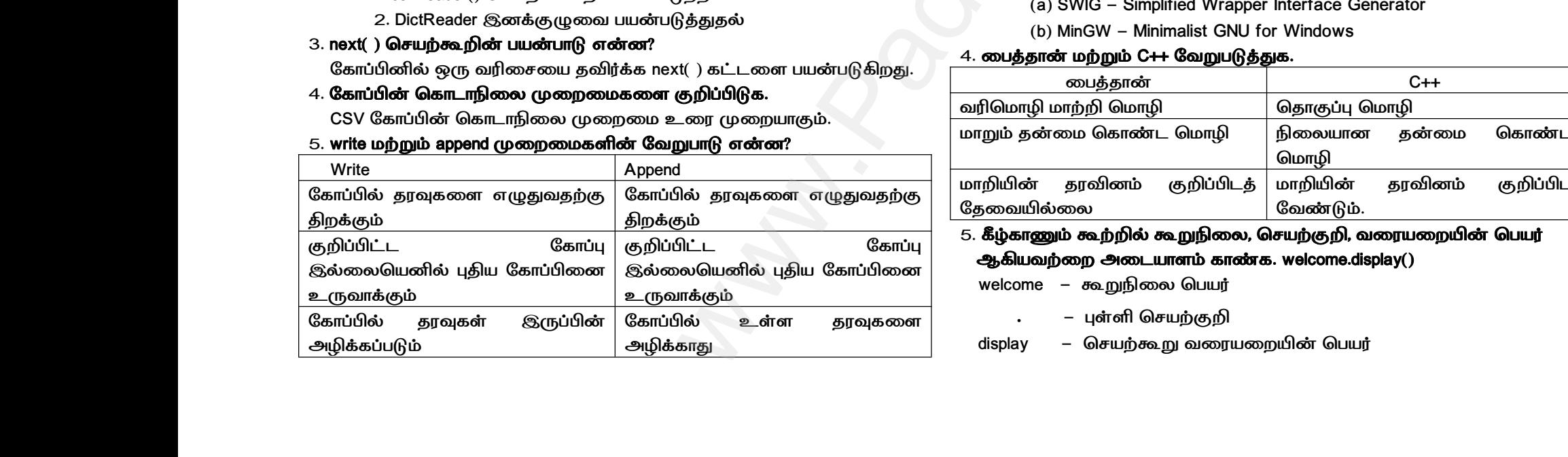

### *5 மதிச்ப*

### *1. ்ிிறக ிகறிப று்ுமகின ச்றரககுட ்ப்யரணக.*

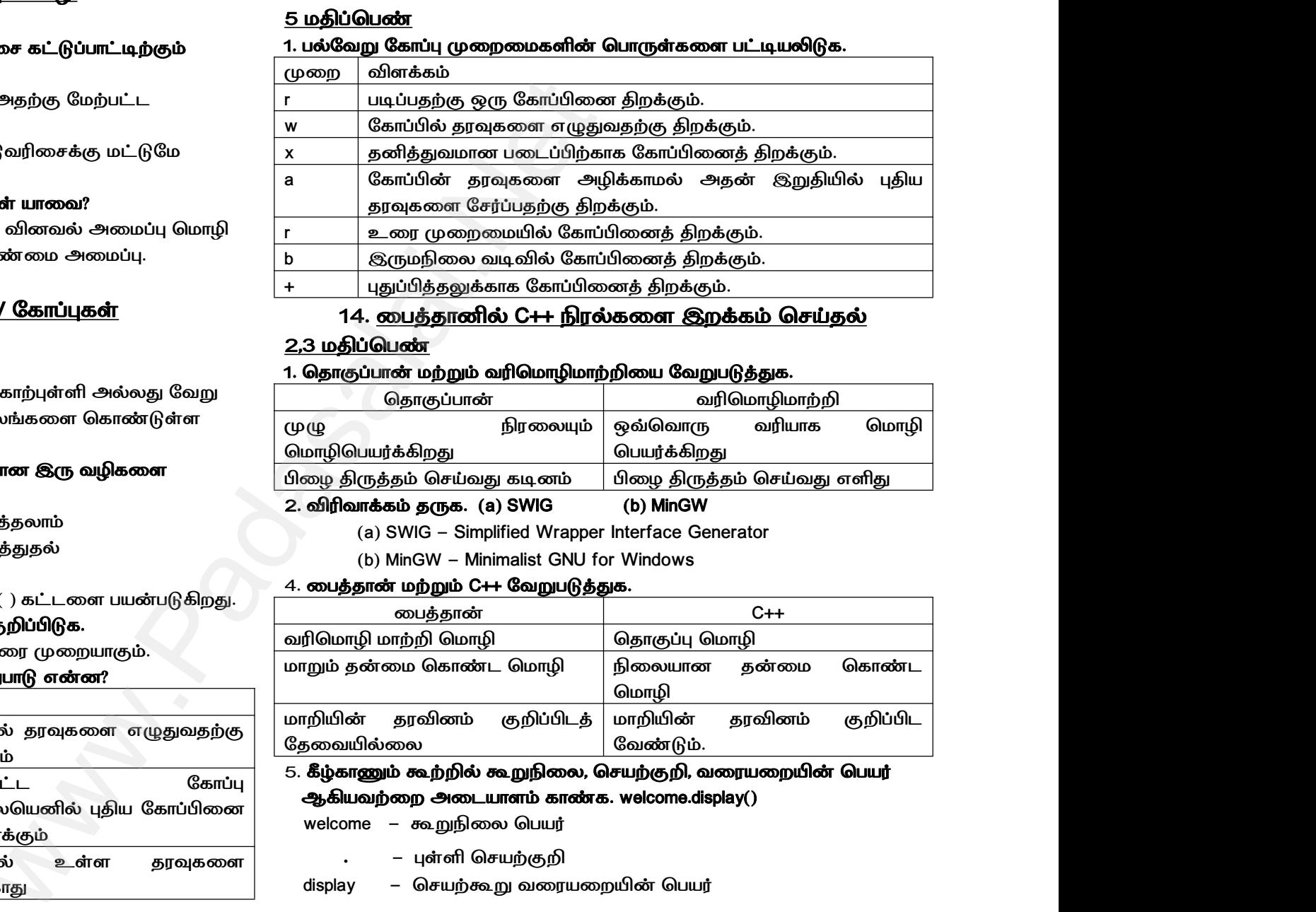

### <u>14. மைத்தானில் C++ நிரல்களை இறக்கம் செய்தல்</u>

### *2,3 மதிச்ப*

### *1. சொறகி்றன மறக் றிசமறிமறறுுய ிறக்ணததக.*

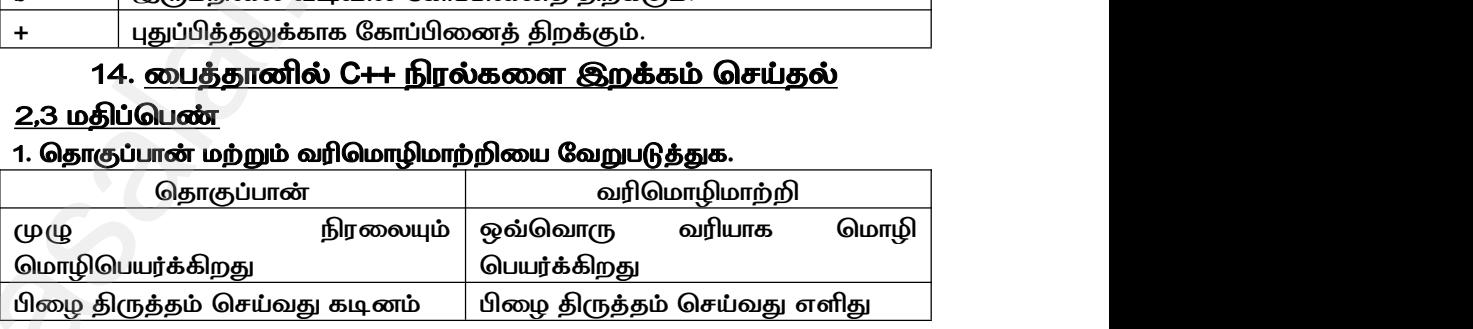

### *2. ூிறறாக் ொரக. (a) SWIG (b) MinGW*

*(a) SWIG - Simplified Wrapper Interface Generator*

*(b) MinGW - Minimalist GNU for Windows*

### *4. ு்தொறன மறக் C++ ிறக்ணததக.*

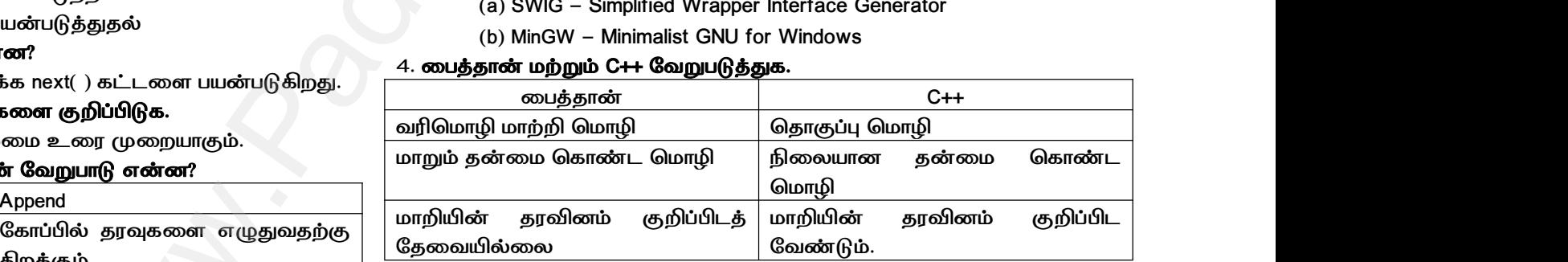

### *குிிப் ிகறிப ஆுயறறு் அு்யறட் கறபக.welcome.display()* 5. கீழ்காணும் கூற்றில் கூறுநிலை, செயற்குறி, வரையறையின் பெயர்

- -
- *display - செயற்க றுநயு்ுன ச்யர* www.Padasalai.Net www.Padasalai.Net

*5 மதிச்ப*

### 1. மைத்தானின் ஏதேனும் 5 பண்புக்கூறுகளை கூறவும்.

- *1. ு்தொறன ிொுறயற் மதிபகுட ிெகிாக் ொறனயருுயி* பயன்படுத்துகிறது. 1. **பைத்தானின் ஒ**<br>1. பைத்தான் தே<br>பயன்படுத்து<br>2. C++ நிலைய<br>மாறக்கூடிய<br>மாறக்கூடிய<br>3. பைத்தான் வ<br>தொகுக்கப்ப 1. **பைத்தானின்**<br>1. பைத்தான்<br>பயன்படுத்<sub>த்</sub><br>2. C++ நிலை<br>மாறக்கூடி<br>1. யைத்தான்<br>தொகுக்கட்
- *2. C++ ைுையற் றுகுய் ெறரிொ சமறி ஆ்றி ு்தொறன ஒர மற்ா்்ய றுகுய் ெறரிொ சமறி* **றும் 5 பண்புக்கூறுகளை கூறவும்.**<br>யற்ற மதிப்புகளை சேகரிக்கும் தானியங்கியைப்<br>.<br>பகையைச் சார்ந்த மொழி<br>கயைச் சார்ந்த மொழி<br>எழி மாற்றி மூலம் இயங்குகிறது, C++ முன்<br>.<br>. **னும் 5 பண்புக்கூறுகளை கூறவும்.**<br>வயற்ற மதிப்புகளை சேகரிக்கும் தானியங்கியைப்<br>து.<br>வகையைச் சார்ந்த மொழி<br>லகயைச் சார்ந்த மொழி<br>மொழி மாற்றி மூலம் இயங்குகிறது, C++ முன்<br>து.<br>து.
	- *3. ு்தொறன றிசமறி மறறு மை் இயரகு்த, C++ றன சொறகாகி்ப்த.*
	- *4. C++ குறு்ுயா கறப்்் ு்தொறன குறு் 5 ரரித 10 ொு்ுறகக கு்றற்த.*
	- *5. ு்தொறனி, சறிி்ு்யறக ொநூ்ரகுட அுூாக ிொுறுிுை, ஆ்றி C++ி அுற அுூாகி்் ிறபண்.*

### *15. SQL மை் ொந்குடா ுகயறளொி*

### 2,3 **மதிப்பெண்**

- *1. ொந்தொடதுொ ்யன்ணதத் ்ய்ரகுட குிி்்். மனொரகக, ி் ைநிகக அிைத ி் ்யன்றணகக* தேவையில்<br>15. <u>SC</u><br>2,3 மதிப்பெண்<br>1. தரவுத்தளத்தை<br>மனிதர்கள், பிற<br>2. fetchone( ), fetchone( ) – 6<br>வரிசையைக் தேவையில்<br>15. <u>2.3 மதிப்பெக்</u><br>2<u>.3 மதிப்பெக்</u><br>1. தரவுத்தளத்க<br>மனிதர்கள், t<br>2. fetchone( ) , fichone( ) –<br>வரிசையை
	- *2. fetchone( ), fetchmany( ), fetchall( ) ிறக்ணததக.*

*fetchone( ) - ூ்றி ற்் சொறகதுன உகிட உகட அணதொ* வரிசையைக் கொடுக்கும். ஆனால் C++ல் அவை அறிவிக்கப்பட வேண்டும்.<br><mark>லம் தூவுகளைக் கையாளுதல்</mark><br>ன்படுத்தும் பயணர்களை குறிப்பிடவும்.<br>ம்கள் அல்லது பிற பயன்பாடுகள்<br>y( ), fetchall( ) வேறுபடுத்துக.<br>அல் முடிவு தொகுதியின் உள்ளே உள்ள அடுத்த<br>3க்கும். , ஆனால் C++ல் அவை அறிவிக்கப்பட வேண்டும்.<br>**மூலம் தரவுகளைக் கையாளுதல்**<br>ப**ன்படுத்தும் பயனர்களை குறிப்பிடவும்.**<br>ரல்கள் அல்லது பிற பயன்பாடுகள்<br>any( ), fetchall( ) **வேறுபடுத்துக.**<br>எலல் முடிவு தொகுதியின் உள்ளே உள்ள அடுத்த<br>ாடுக்க

*fetchmany() - குிிப் எபணாுகுைற் ்த்குட* காண்பிக்க பயன்படுகிறது.

*fetchall( ) - அு்தத றிுெகுடய் ச்் ்யன்ணு்த.*

### *16. ொந் கறபசி்ணததொி: PYPLOT ்யன்ணதத ிகறபண*

### *றுந்்், றப் றுந்்் மறக் ்பு் றுந்்்.*

### *2,3 மதிச்ப*

### *1, ொந் கறபசி்ணததொி றுநயக*

*ொந் கறபசி்ணததொி என்த ொந் மறக் ொகறிகுட றுநகுையறக உரறறாகுன்்.2. ொந் கறபசி்ணததொி றுககக ்ப்யரணக.*  $\begin{array}{r} \text{fetchall( ) - 36} \ \text{16.} \ \underline{\text{All on the 1}} \ \underline{\text{M}} \ \underline{\text{M}} \ \underline$ isது வரிசைகளையும் பெற பயன்படுகிறது.<br>டு**த்து<u>தல்: PYPLOT பயன்படுத்தி கோட்டு</u><br>வரைபடம் மற்றும் பட்டை வரைபடம்.<br>வரையறு<br>பாக்குகின்றன.<br>பாக்குகின்றன.<br>வகைகள் பட்டியவிடுக.**  $\begin{array}{r} \text{fetchall( ) - c} \ \text{16.} \ \ \text{\textit{SJf}} \ \text{\textit{m}} \ \text{\textit{m}} \$ எத்து வரிசைகளையும் பெற பயன்படுகிறது.<br>ப<mark>டுத்துதல்: PYPLOT பயன்படுத்தி கோட்டு</mark><br>ட **வரைபடம் மற்றும் பட்டை வரைபடம்.**<br>5ல் வரையறு<br>6ல் என்பது தரவு மற்றும் தகவல்களை<br>6வாக்குகின்றன.<br>எல் வசைகள் பட்டியுஷிகெ

வரைபடங்கள்

*அப்றுணகக*

*றுநகுை*

*ைைி்்ரகக*

**இன்போகிராபிக்ஸ்** www.padasalai. www.Padasalai.Net

*ி்ஷி்றரப* www.Padasalai.Net ுட்டட்டை<br>வரைகளை<br>நிலப்படங்<br>இன்போச்

### *3. Matplotlib ி உகட கறபசி்ணததொி றுககுட ்ப்யரணக.*

*றி றுந்்் ச்ப் றுந்்் ்பு் றுந்்் றப் றுந்்் ஸிகப்ர றுந்்்* வரி வரைபடம்<br>பெட்டி வரைபடம்<br>பட்டை வரைபடம்<br>வட்ட வரைபடம்<br>ஸ்கேட்டர் வரைபடம்<br>ஹிஸ்டோ கிராம்<br>ஹிஸ்டோ கிராம்<br>வு **காட்சிப்படுத்தலின் மூன்று பயன்பாட்டை எழுதவும்.**<br>நரவுகளை எளிதாக கூர்ந்து ஆய்வு செய்யவும், உட்பெ வரி வரைபடம்<br>பெட்டி வரைபடம்<br>பட்டை வரைபடம்<br>வட்ட வரைபடம்<br>ஸ்கேட்டர் வரைபடம்<br>ஹிஸ்டோ கிராம்<br>நூவு **காட்சிப்படுத்தலின் மூன்று பயன்பாட்டை எழுதவு**<br>ர**வு காட்சிப்படுத்தலின் மூன்று பயன்பாட்டை எழுதவு** 

*ஹஸி்ற ுநற்*

### *4. ொந் கறபசி்ணதொரன மனக ்யன்றபு் எுொ்்.*

- *1. ொந்குட எிொறக ்ரித ஆய் செயய்், உபச்றருட சறிி்ணதொ்் உொ்ு்த.* www.Padasalai.Net www.Padasalai.Net
- *2. சாகைற் ொந்குட பிித சகறபண அறறு் ்யன்ணதொ றி* செய்கிறது.  $w_{\rm B}$  ஆனால் பைத்தான் ஒரு மட்ட வரைபடம்<br> $\hat{w}_{\rm C}$  மட்ட வரைபடம்<br>சும்தகிறது, C++ முன் சூழிஸ்டேட்டர் வரைபடம்<br>சும்தகிறது, C++ முன் அறிஸ்டேட்டர் வரைபடம்<br>என் குறிமுறை 5 லிருந்து 1. தாவுகளை எளிதாக கையிறது.<br>1. தாவு காட்சியடுத
	- *3. ்ிிறக றுந்்ரகுடா சகறபண ொந் மறுகளாக இு்ிய* உள்ள உறவு நிலையை வெளிப்படுத்துகிறது. செய்கிறது.<br>பல்வேறு வரைபடங்களைக் கொண்டு தரவு மாறிகளுக்<br>உள்ள உறவு நிலையை வெளிப்படுத்துகிறது.<br>i**ம்பெண்**<br>ர**வரும் செயற்கூறுகளின் பயன்பாட்டை எழுதுக.<br>) plt.xlabel (ஆ) plt.ylabel (இ) plt.title (ஈ) plt.legend( ) (உ<br>) plt.xlabel** டையே<br>show( )<br>. செய்கிறது.<br>8. பல்வேறு வரைபடங்களைக் கொண்டு தரவு மாறிகளு<br>உள்ள உறவு நிலையை வெளிப்படுத்துகிறது.<br>**திப்பெண்**<br>**|ன்வரும் செயற்கூறுகளின் பயன்பாட்டை எழுதுக.**<br>அ) plt.xlabel (ஆ) plt.ylabel (இ) plt.title (ஈ) plt.legend( )<br>அ) plt.xla ⊛டையே<br>lt.show( )<br><sup>l</sup>

### *5 மதிச்ப*

### *1. ினறர் செயற்ககின ்யன்றபு் எுதக.*

*(அ) plt.xlabel (ஆ) plt.ylabel (இ) plt.title (ஈ) plt.legend( ) (உ) plt.show( )*

- *(அ)* plt.xlabel *X அச்சின் பெயரை வழங்கும்*
- *(ஆ)* plt.ylabel Y அச்சின் பெயரை வழங்கும்
- $($ இ) plt.title வரைபடத்திற்கு தலைப்பினை வழங்கும்
- *(ஈ) plt.legend( ) - சகற்றைுை பு்்குட செயைறாக்.*
- *(உ) plt.show( ) - றுந்்துொ கறபண்* ) plt.show( ) — வரைபடத்தை காட்டும் $\blacksquare$ உ) plt.show $($  ) — வரைபடத்தை காட்டும். $\blacksquare$